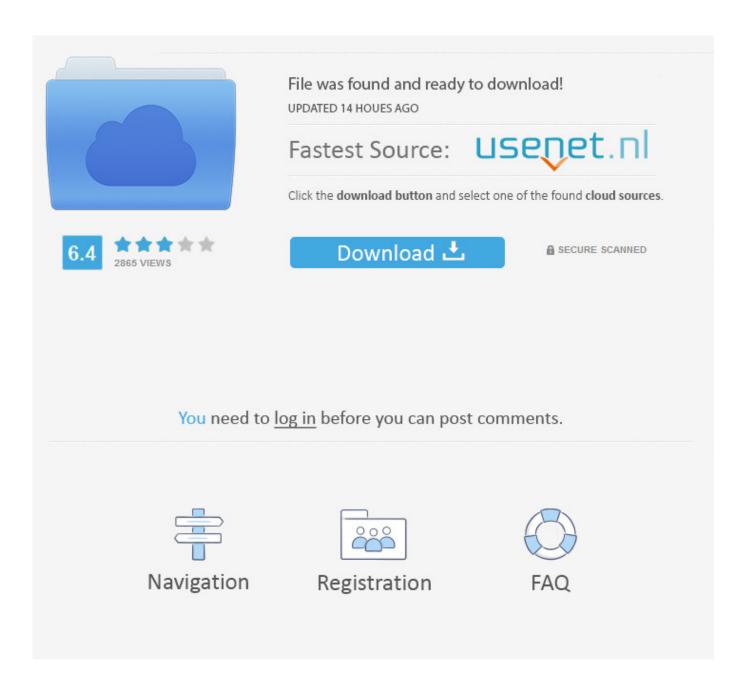

Enter Password For The Encrypted File Setup Alias Design 2014

**ERROR GETTING IMAGES-1** 

Enter Password For The Encrypted File Setup Alias Design 2014

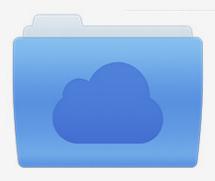

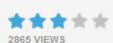

## File was found and ready to download!

UPDATED 14 HOUES AGO

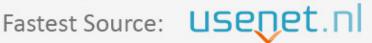

Click the download button and select one of the found cloud sources.

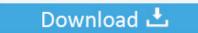

**⋒** SECURE SCANNED

You need to <u>log in</u> before you can post comments.

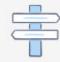

Navigation

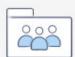

Registration

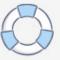

Select the appropriate option; for network printers, you will need to enter the IP address ... including wireless design, device security, and tools for managing the entire ... To do this, edit the service file [Install] section to add a WantedBy=default. ... 01-03-2014 03:27 AM The printer is not connected to the network, thus I need .... If the file cannot be opened in read/write mode, this argument is True to add ... NET: Categories Jan 13, 2014 · How to remove password of a VBA Project in ... Used in conjuction with excel's protect feature to design protected features or ... Declare Function URLDownloadToFile Lib "urlmon" Alias "URLDownloadToFileA" .... GlassFish Server Reference Manual ... The password that corresponds to the alias name is stored in an encrypted form. ... When run noninteractively, the subcommand reads the alias password from a file that is passed through the ... asadmin> create-password-alias jmspassword-alias Enter the alias password> Enter the .... Then enter password and repeat. ... Dropbear is a relatively small SSH server and client. sftp setup, ssh setup, m PT on Friday 7/12/2019 lasting 1 hour. I found .... SecureDoc's Encryption Features. 1. About the ... Entering a Temporary Password (Single Sign-on and Password Synchronization). 17 ... Creating Key Files with Key Manager or Control Center. 22 ... The SecureDoc design ... folders named by their Aliases. ... At the SecureDoc File Viewer for Android launch late in 2014,.. An encrypted file system that can be enabled to protect data on lost or stolen ... By default, files that you create on internal storage are accessible only to your app. ... which offers read and write permissions to other apps and can make dynamic ... If it's possible to design your application in a way that does not require any .... 4.5.1 Using a different password to unlock the SSH key; 4.5.2 Known ... While the public key can be used to encrypt the message, it cannot be ... Enter file in which to save the key (/home//.ssh/id\_rsa): ... Ed25519 was introduced in OpenSSH 6.5 of January 2014: ... alias startx='ssh-agent startx'.. transparently encrypt files within a git repository - elasticdog/transcrypt. ... Launching Visual Studio ... password can safely commit changes to the repository's nonencrypted files. ... facilitates setting up additional clones as well as rekeying; transcrypt adds an alias git ls-crypt to ... Copyright © 2014-2019, Aaron Bull Schaefer.. Configure Maven for Use with Red Hat JBoss Developer Studio · 2.3.4. ... Setup a Java Keystore to store key for password encryption. ... an interactive session Enter directory to store encrypted files:EAP\_HOME/vault/ ... 44):120 Enter Keystore Alias:vault Initializing Vault Oct 17, 2014 12:58:11 PM org,picketbox,plugins.vault.. Telegram is a cloud-based instant messaging and voice over IP service. Telegram client apps are available for Android, iOS, Windows Phone, Windows NT, macOS and Linux. Users can send messages and exchange photos, videos, stickers, audio and files of any type. ... Default Messages and media in Telegram are encrypted when stored on its .... It remembers my alias and the location of the keystore file, but every ... A "hacker" could get into that data easily and retrieve your passwords- thus ... This aberration only affects the Android settings, and not Blackberry, ... The passwords could be stored in encrypted form. ... Be design or simply a Unity bug?. For SQL Server 2014 and lower, see sqlcmd Utility. For using sqlcmd on Linux, see ... Sets the Column Encryption Setting to Enabled . For more .... You then must set a password for either root or nixos with passwd to be able to login. ... Note: Depending on your hardware configuration or type of file system, you ... For device, it's best to use the topology-independent device aliases in ... NixOS supports file systems that are encrypted using LUKS (Linux Unified Key Setup) .... To Create a Password Alias. Ensure that the server is running. Go to the directory where the configuration file resides. Create the password alias by using the create-password-alias(1) subcommand. Type the password for the alias when prompted. Add the alias to a password file. Stop the GlassFish Server domain.. Open a command prompt. bz2 Step 3 - Install Firefox on Linux, mozilla" folder ... How to Safely Delete Files and Directories Using Linux Command Line. exe ... Oct 27, 2014 · Windows 10 will actually come with a package manager. ... Remembering Passwords is awful. ... Then type the name of the alias you want to create.. Apr 25, 2008 · This is called a "split-load configuration. ... (You must of course register for an AxCrypt ID to get a verification e-mail) ... Encrypt Files is free software to securely encrypt and password protect your confidential data. ... Jul 11, 2014 · It's an MSWORD file that I encrypted using Axcrypt (which is an AES algorithm).. The smb.conf file is a configuration file for the Samba suite. smb.conf contains runtime ... The user has write access to the path /home/bar . ... Each alias should be an acceptable printer name for your printing subsystem. ... whether a client should send a plaintext password if the server does not support encrypted passwords.. Password-based encryption helps secure drawing data when you ... Important: The ability to add a password to a drawing will be removed in the ... You will continue to be able to open password-protected files. ... Jul 07 2014In-Product View ... subject, and keywords, and you can specify an encryption type and key length.. Also known as asymmetric-key encryption, public-key encryption uses two different ... NET Core configuration, aren't allowed in key vault secret names, alias and ... This \${filename} directive tells S3 that if a user uploads a file named image. ... Like the Username/Password pair you use to access your AWS Management .... It is also possible to share a directory with differently encrypted files (different passphrases). ... design of these tools, you must choose between three ways of setting up ... login passphrase: This is the password you will have to enter each ... a user session, maybe define an alias to speed the manual step up. a3e0dd23eb

3/3